## Componentes fortemente conexos

S 19.8 CLRS 22.5

#### Digrafos fortemente conexos

Um digrafo é **fortemente conexo** se e somente se para cada par {s, t} de seus vértices, existem caminhos de s a t e de t a s

Exemplo: um digrafo fortemente conexo

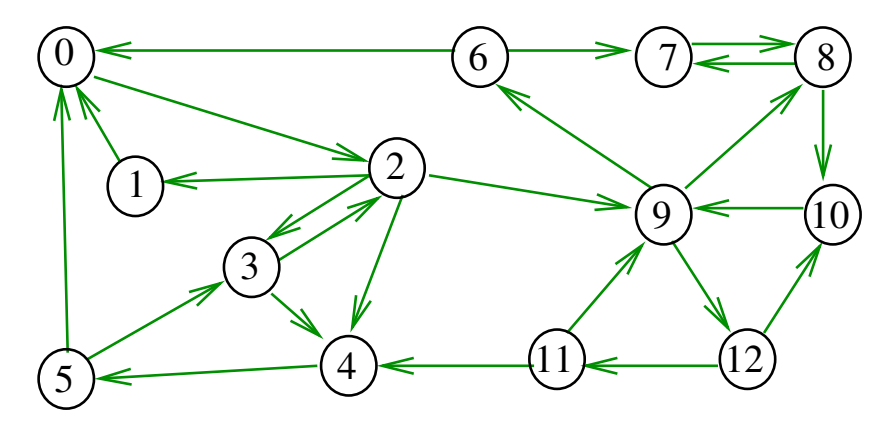

Algoritmos em Grafos —  $1^{\circ}$  sem 2012 1 / 1

#### Componentes fortemente conexos

Um componente **fortemente conexo** (= strongly connected) é um conjunto maximal de vértices W tal que digrafo induzido por W é fortemente conexo

Exemplo: 4 componentes fortemente conexos

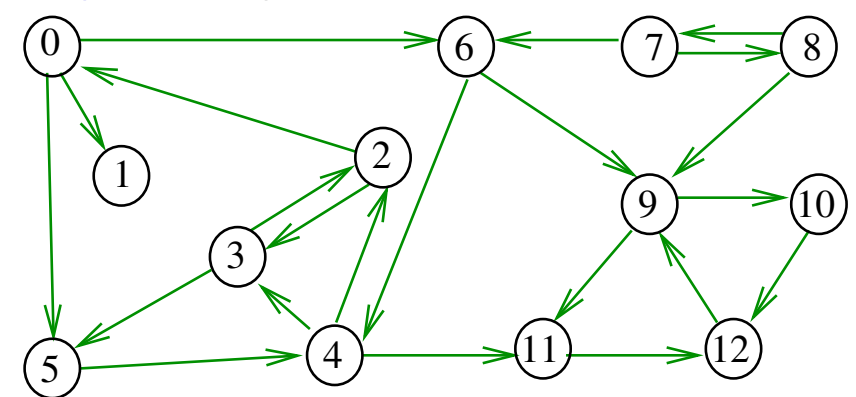

#### $\frac{1}{\text{AlgorithmS-MQM}}$   $\frac{1}{\text{MQM}}$   $\frac{1}{\text{MQM}}$   $\frac{1}{\text{MQM}}$   $\frac{1}{\text{MQM}}$   $\frac{1}{\text{MQM}}$   $\frac{1}{\text{MQM}}$

# Determinando componentes f.c.

Algoritmos em Grafos —  $1^{\circ}$  sem 2012  $2/1$ 

Problema: determinar os componentes fortemente conexos

Exemplo: 4 componentes fortemente conexos

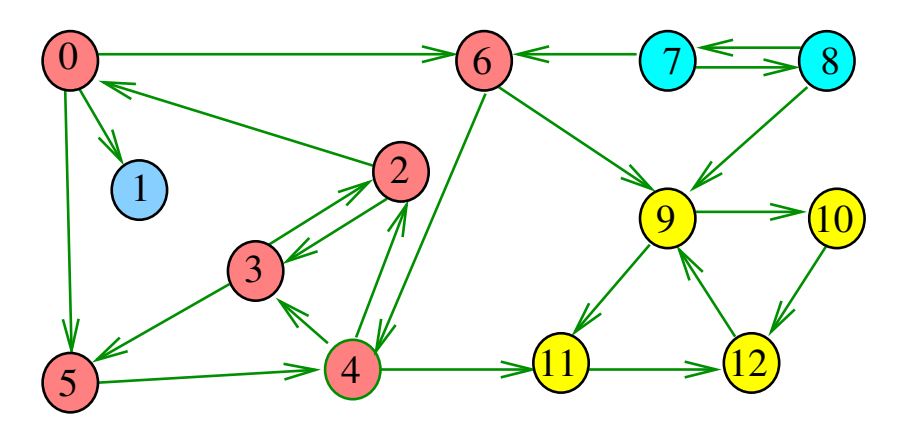

Exemplo

Exemplo

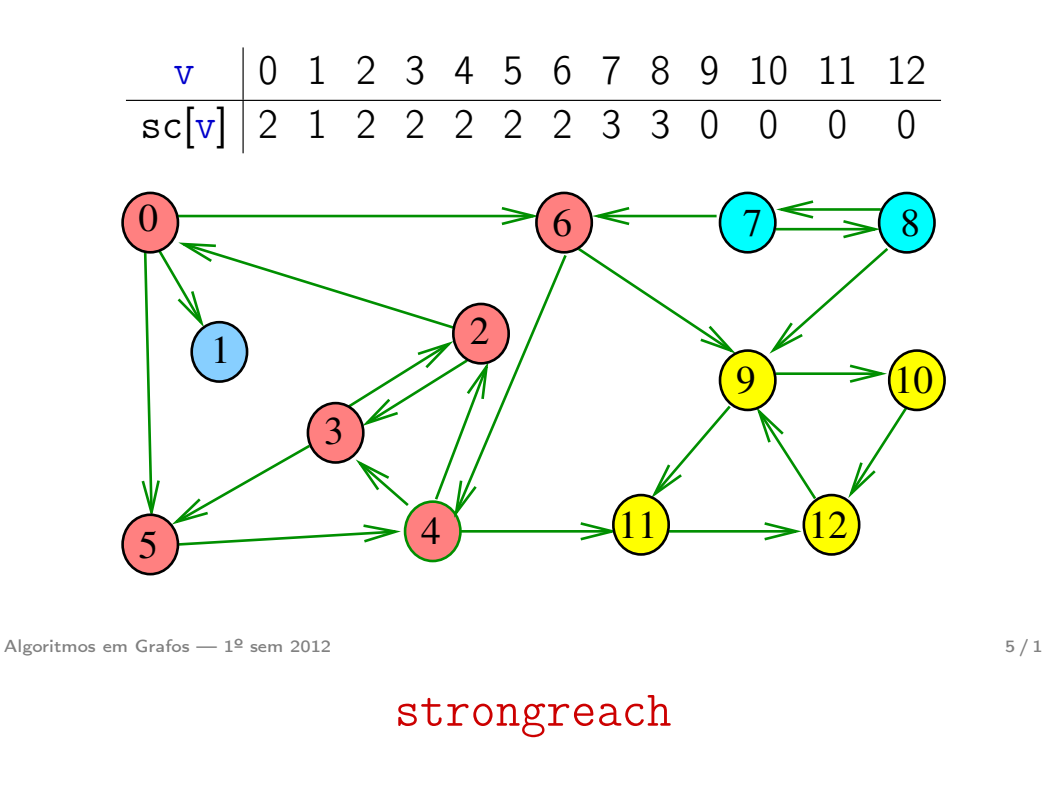

```
int
strongreach(Digraph G,Vertex s,Vertex t)
{
  return sc[s] == sc[t];
}
```
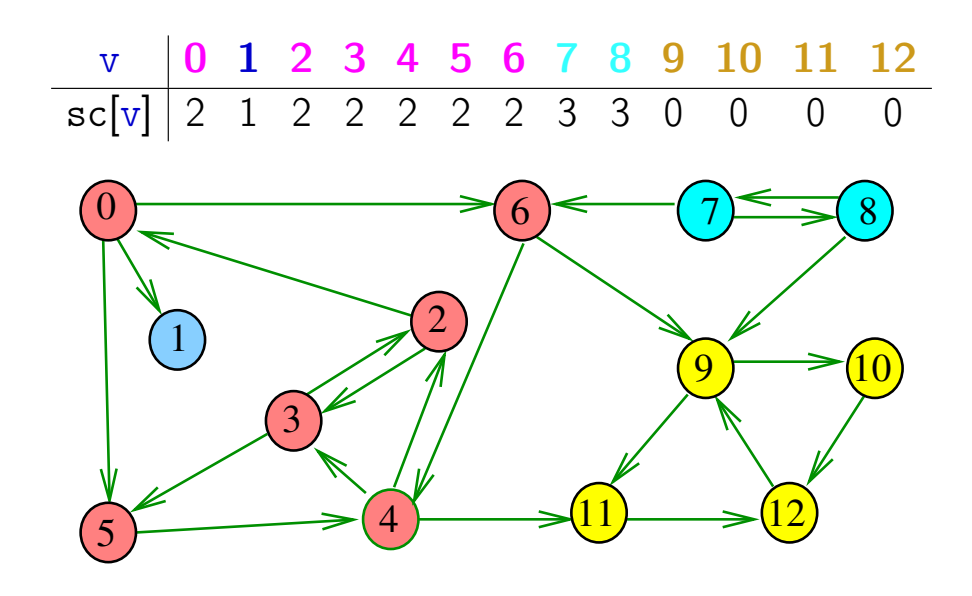

Algoritmos em Grafos —  $1^{\circ}$  sem 2012 6 / 1

Força Bruta

int DIGRAPHsc1 (Digraph G) { Vertex v, w; int n; Graph  $H = \text{GRAPHinit}(G - > V);$ 1 for  $(v = 0; v < G - V; v++)$ 2 **for**  $(y = w+1; y < G->V; y++)$ 3 if  $(DIGRAPHpath(G, v, w) == 1)$ && DIGRAPHpath $(G, w, v) == 1)$ 4 GRAPHinsertE(H,v,w); 5  $n = \text{GRAPHcc(H)}$ ; 6 for  $(v = 0; v < G->V; v++)$  sc[v]=cc[v]; 7 return n; }

Algoritmos em Grafos —  $1^{\circ}$  sem 2012  $\qquad \qquad \qquad 8/1$ 

## Consumo de tempo

O consumo de tempo da função DIGRAPHsc1 para vetor de listas de adjacência é  $\mathrm{O}(V^2(V+A))$ .

O consumo de tempo da função DIGRAPHsc1 para matriz de adjacência é  $\mathrm{O}(\mathtt{V}^4)$ .

Algoritmos em Grafos —  $1^{\circ}$  sem 2012  $\qquad \qquad \qquad 9/1$ 

## Digrafos dos componentes

O digrafo dos componentes de G tem um vértice para cada componente fortemente conexo e um arco U-W se G possui um arco com ponta inicial em U e ponta final em W

Digrafo dos componente é um DAG

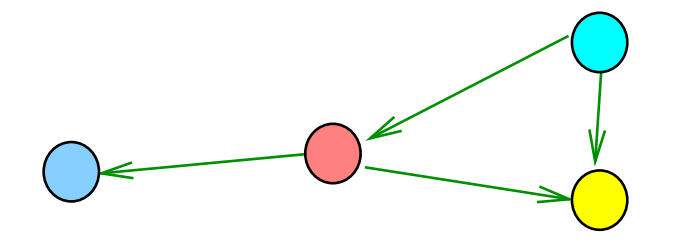

## Propriedade

Vértices de de um componente fortemente conexo é uma subarborescência em uma floresta DFS

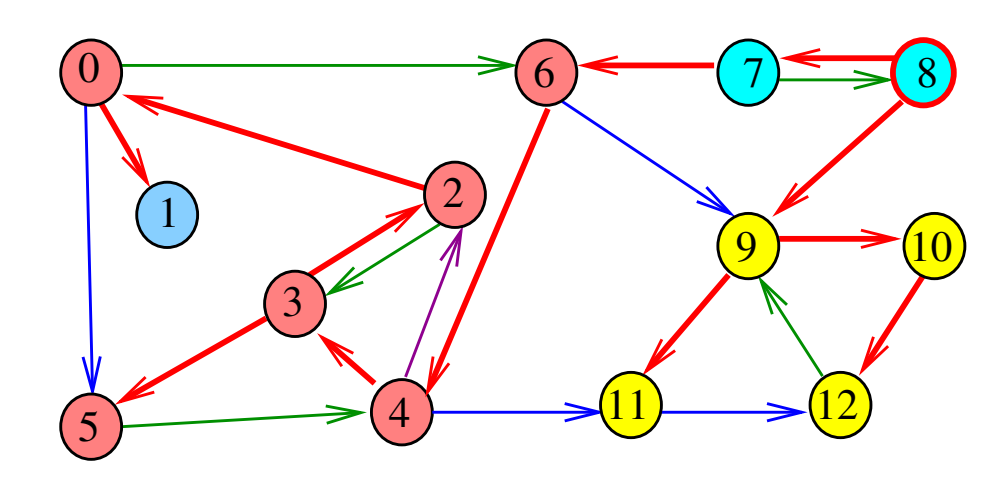

Algoritmos em Grafos —  $1^{\circ}$  sem 2012  $10/1$ 

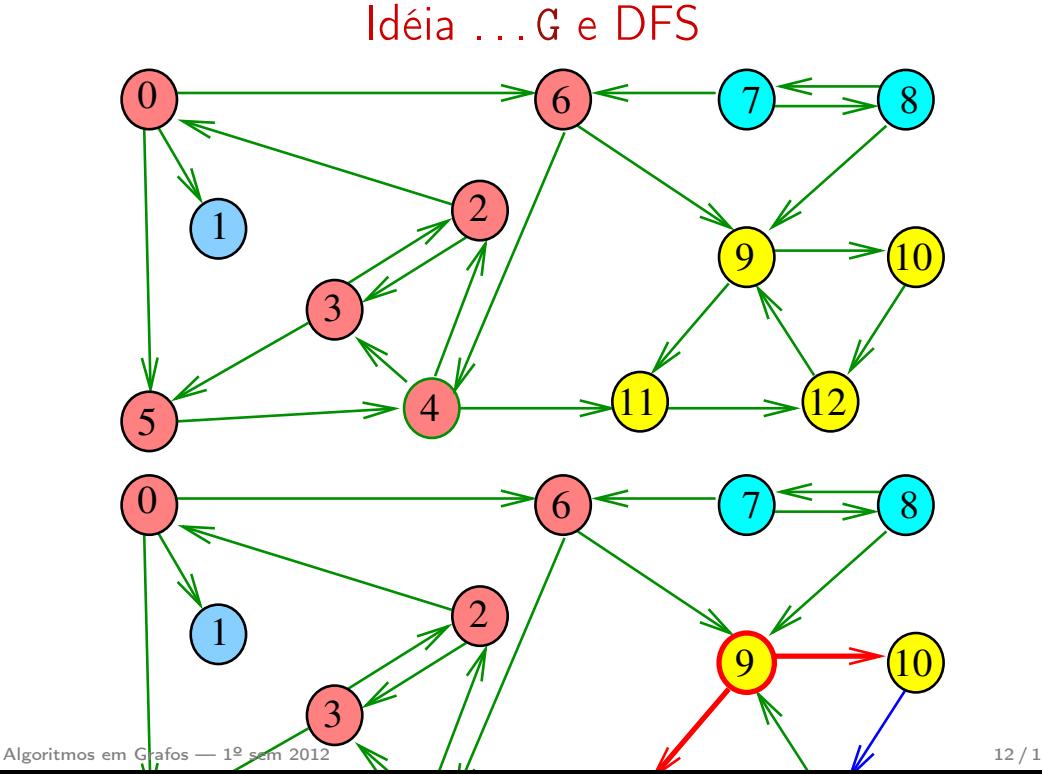

### Numeração pós-ordem

 $pos[v] = numeração pós-orden de v$ sop[i] = vértice de numeração pós-ordem i pos[W] = maior numeração pós-ordem de um vértice em W

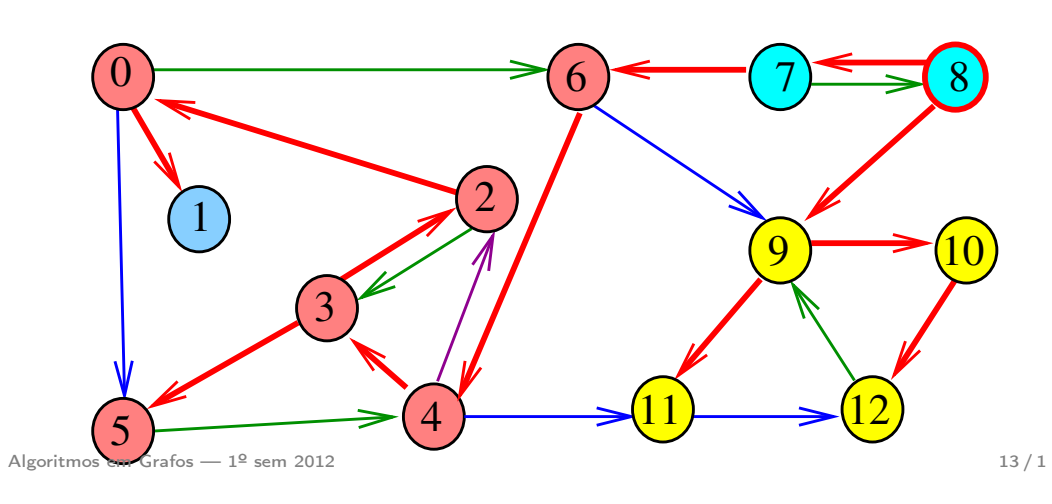

# Exemplo

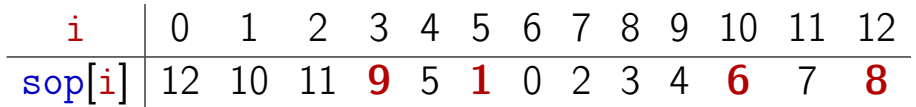

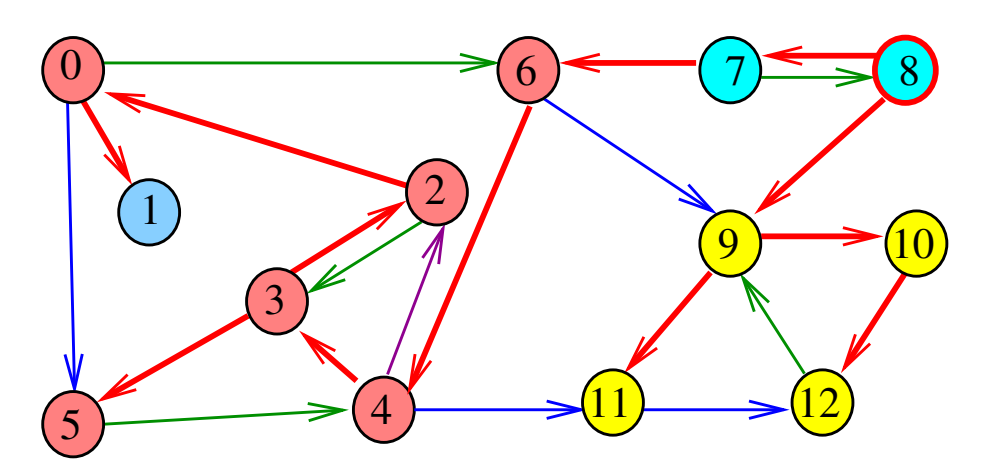

# Exemplo

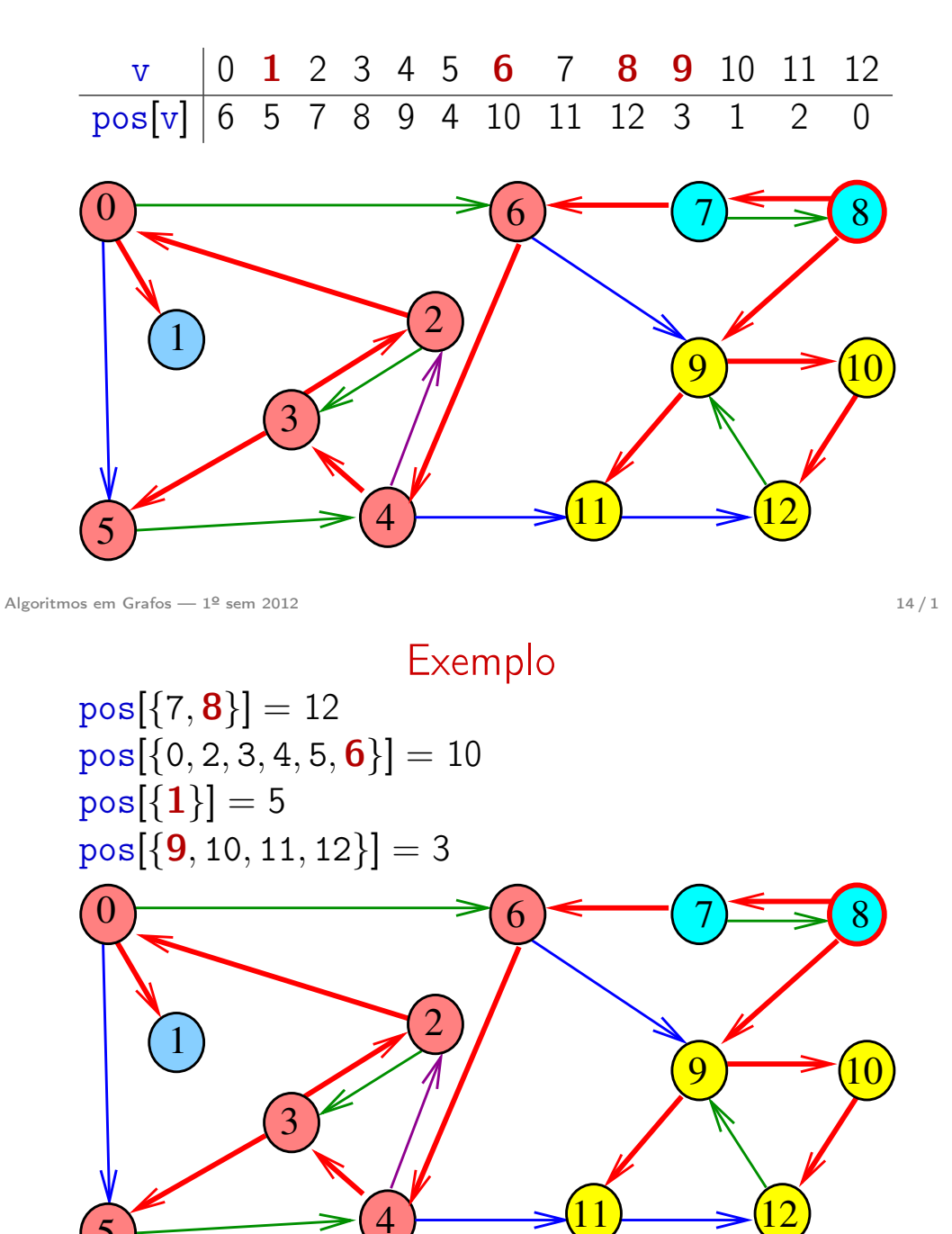

5

## Numeração pós-ordem e componentes f.c.

Se U e W são componentes f.c. e existe arco com ponta inicial em U e ponta final em W, então

 $pos[U] > pos[W]$ 

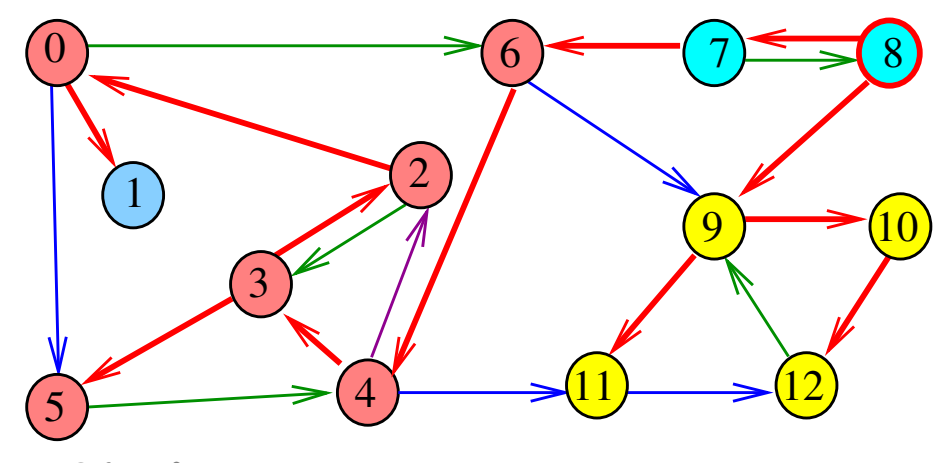

Algoritmos em Grafos —  $1^9$  sem 2012 17/1

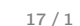

Digrafo reverso R

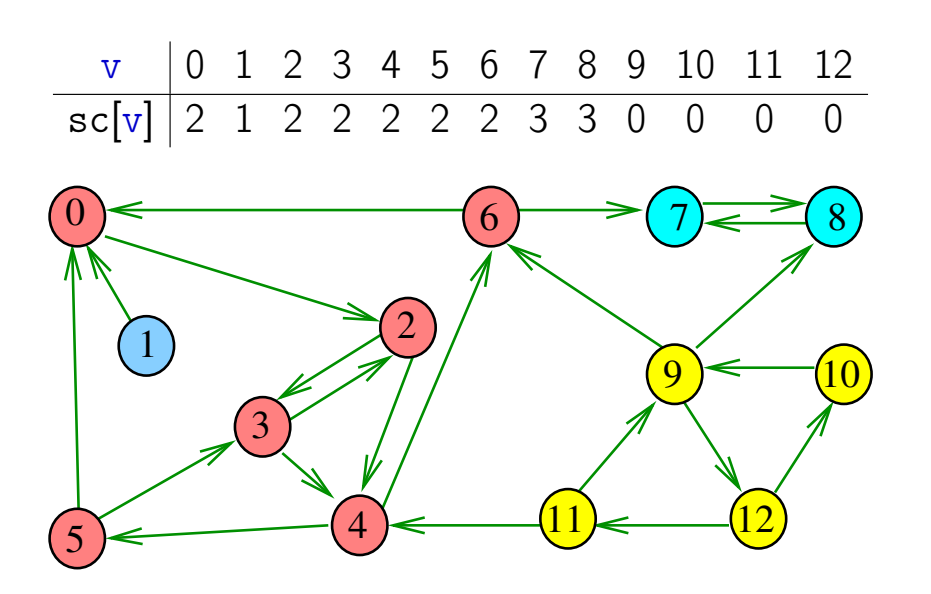

# Propriedade

Um digrafo G e seu digrafo reverso R têm os mesmos componente fortemente conexos

Exemplo: Digrafo G

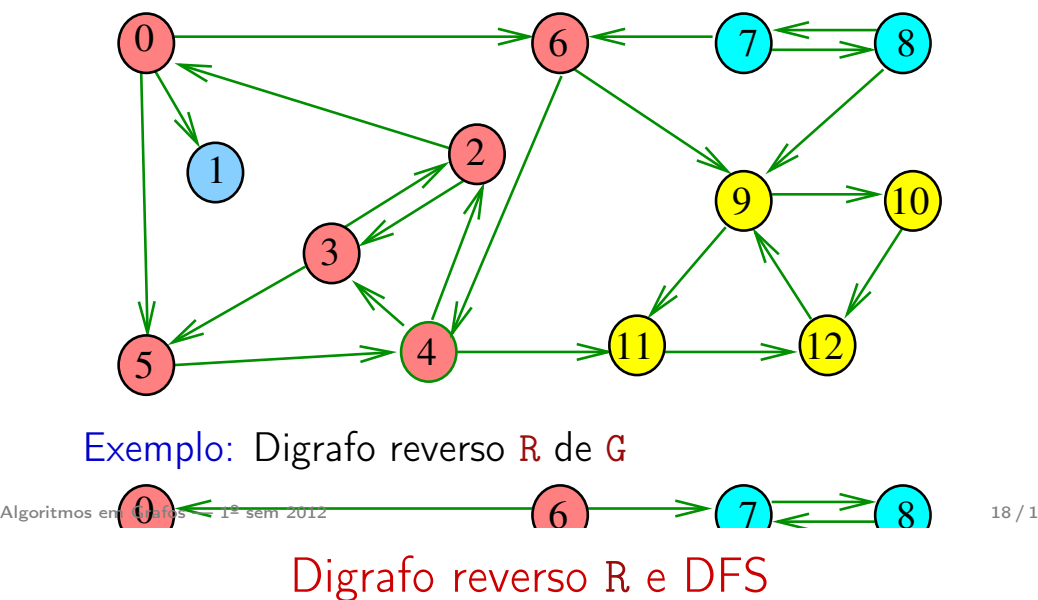

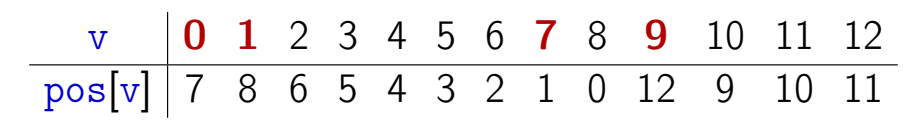

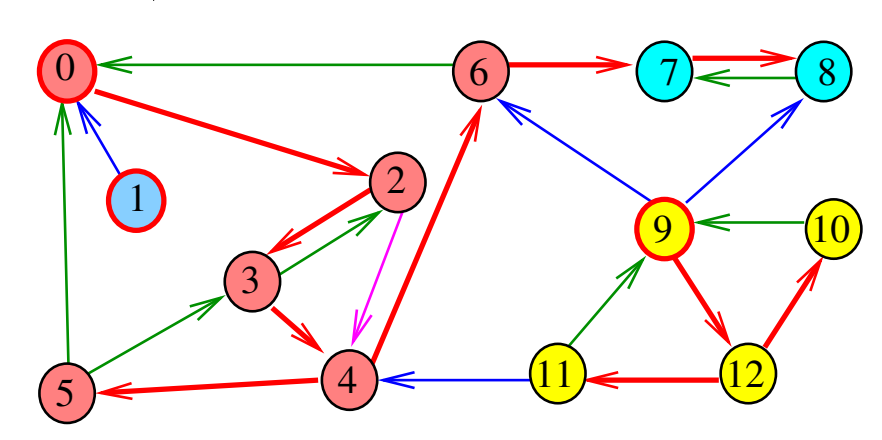

# Digrafo reverso R e DFS

# Digrafo reverso R e DFS

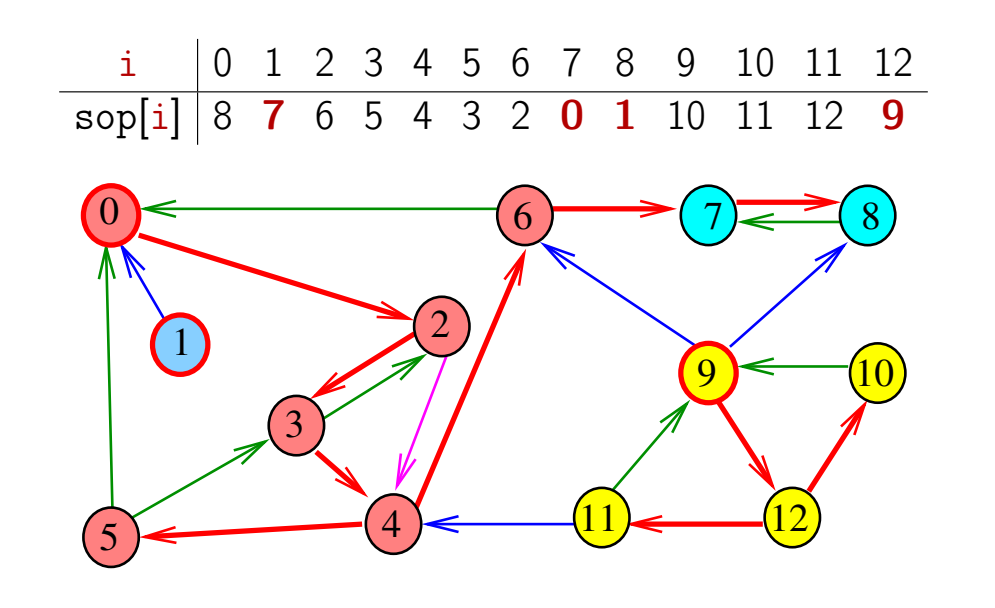

Algoritmos em Grafos —  $1^{\circ}$  sem 2012  $21/1$ 

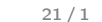

Digrafo G e DFS

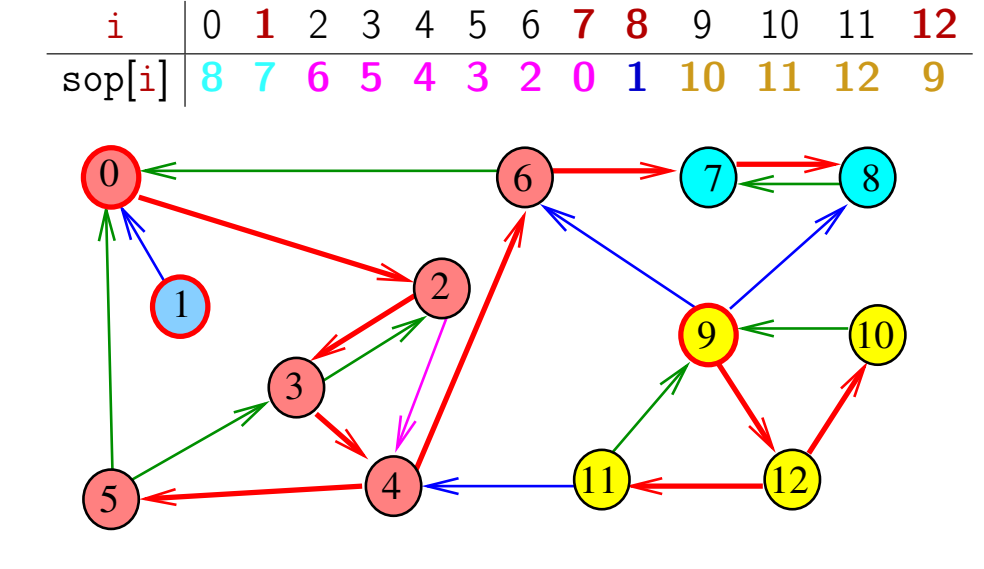

Algoritmos em Grafos —  $1^9$  sem 2012  $22/1$ 

# Digrafo G e DFS

i 0 1 2 3 4 5 6 7 8 9 10 11 12  $\text{sop}[i] \, | \, 8 \, 7 \, 6 \, 5 \, 4 \, 3 \, 2 \, 0 \, 1 \, 10 \, 11 \, 12 \, 9$ 1  $\widehat{0}$ 3  $\overline{2}$  $(6) \leq (7) \leq (8)$  $9 \rightarrow 10$ 

4

 $\overline{11}$   $\longrightarrow$   $\overline{12}$ 

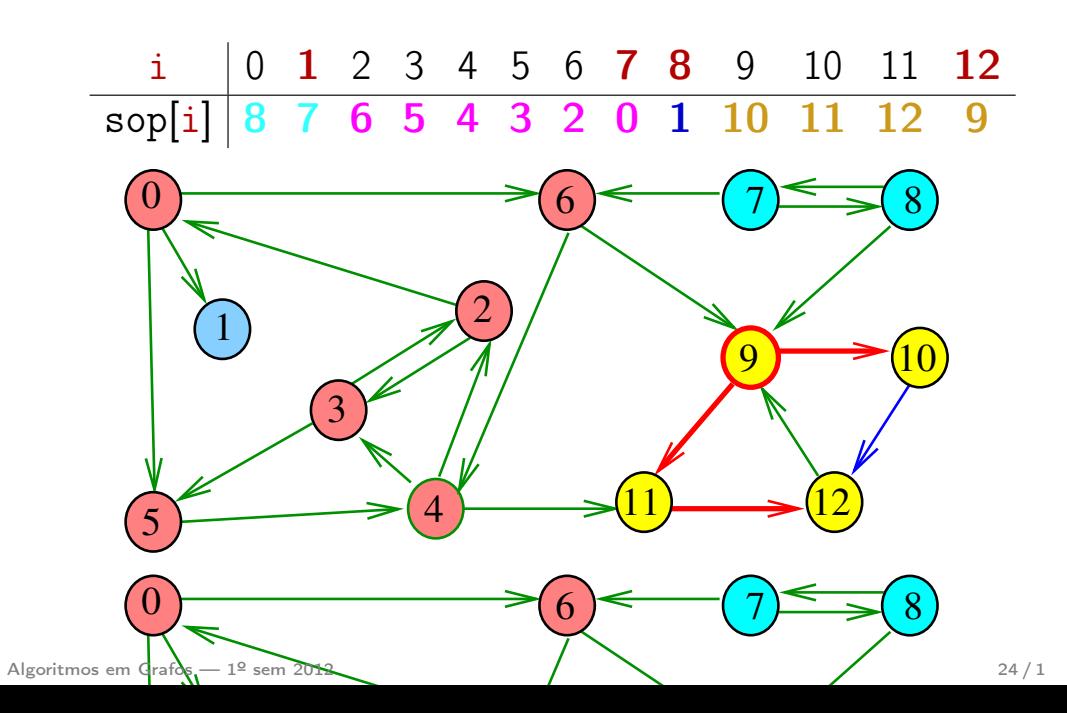

5

# Algoritmo de Kosaraju

A função devolve o número de componentes fortemente conexos do digrafo G

```
static int sc[maxV];
static Vertex sop[maxV], sopR[maxV];
static int cnt, id;
```
Além disso, ela armazena no vetor sc o número do componente a que o vértice pertence: se o vértice v pertence ao  $k$ -ésimo componente então  $sc[v]$  ==  $k-1$ 

```
int DIGRAPHsc (Graph G)
```
Algoritmos em Grafos — 1º sem 2012 **25/1** 25/1

# DIGRAPHsc

7 for (i = 0; i < G->V; i++) 8 sopR[i] = sop[i]; 9 cnt = id = 0; 10 for (v = 0; v < G->V; v++) sc[v] = -1; 11 for (i = G->V-1; i > 0; i--) 12 if (sc[sopR[i]] == -1) 13 dfsRsc(G, sopR[i], id++); 14 DIGRAPHdestroy(R); 15 return id; }

## DIGRAPHsc

int DIGRAPHsc (Digraph G) { Vertex v; int id, i; 1 Digraph R = DIGRAPHreverse(G); 2  $cnt = 0$ : 3 for  $(y = 0; y < R->V; y++)$  sc $[y] = -1;$ 4 for  $(y = 0; y < R->V; y++)$ 5 if  $(sc[v] == -1)$ 6  $dfsRsc(R, v, 0);$ 

Algoritmos em Grafos — 1º sem 2012 **26 / 1** 

#### dfsRsc

```
void dfsRsc(Digraph G,Vertex v,int id){
   link p;
1 \ \text{sc}[v] = id;2 for (p=G-\text{add}[v];p!=\text{NULL};p=p-\text{next})3 if (\text{sc}[p - \gt{w}] = -1)4 dfsRsc(G, p->w, id);5 pos[v] = \text{cnt}; /* não precisa */
   sop[cnt++] = v;}
```
#### DIGRAPHreverse

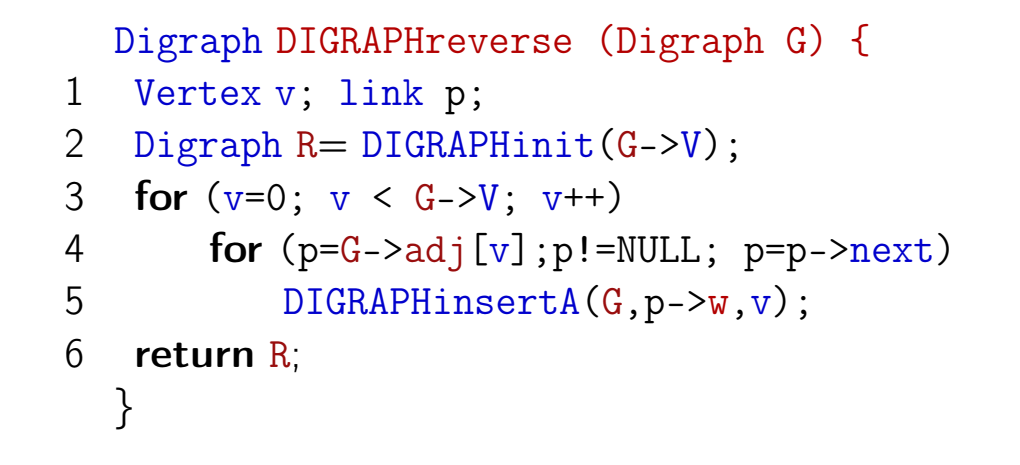

O consumo de tempo da função DIGRAPHsc é  $O(V + A)$ .

Algoritmos em Grafos —  $1^{\circ}$  sem 2012  $29/1$ 

Algoritmos em Grafos — 1º sem 2012 **30 / 1**  $\frac{1}{2}$  30 / 1

# Algoritmo de Tarjan

O menor *número de pré-ordem* de um vértice "ativo" que pode ser alcançado por v utilizando arcos da arborescência e até um arco de retorno será denotado por low[v]

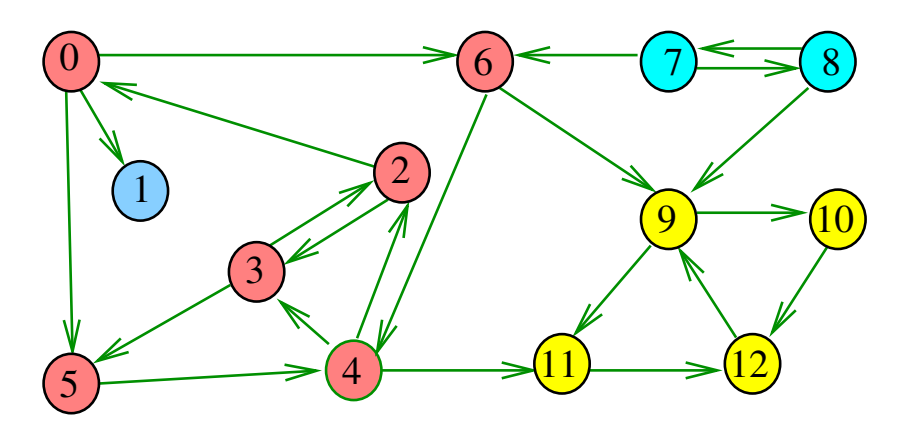

### Exemplo

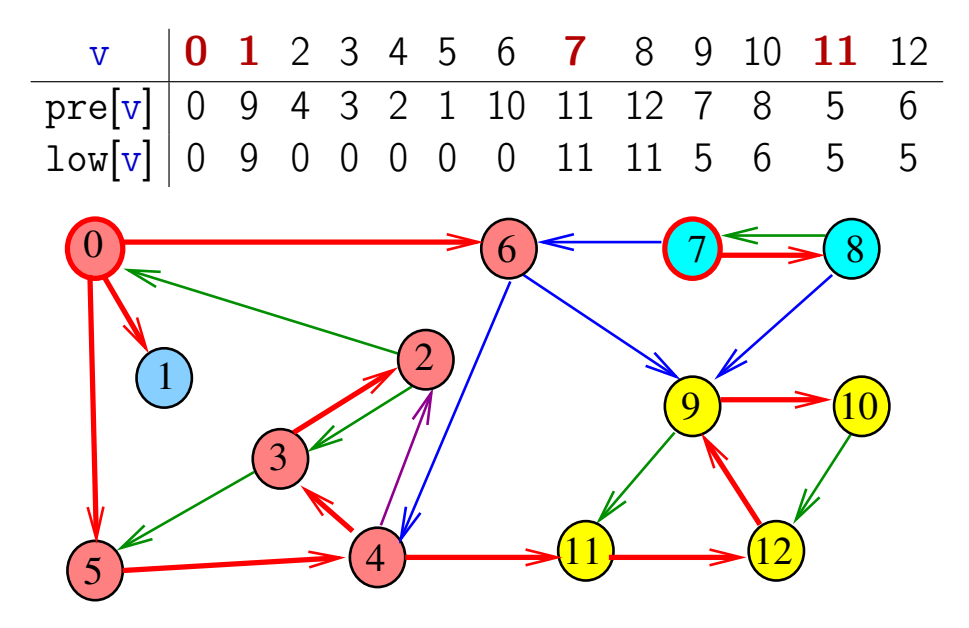

### DIGRAPHsc

void DIGRAPHsc (Graph G) { Vertex v;

$$
1 \quad \text{cnt} = id = t = 0;
$$
\n
$$
2 \quad \text{for } (v = 0; v < G->V; v++)
$$
\n
$$
3 \quad \text{pre}[v] = -1;
$$
\n
$$
4 \quad \text{for } (v = 0; v < G->V; v++)
$$
\n
$$
5 \quad \text{if } (\text{pre}[v] == -1)
$$
\n
$$
6 \quad \text{dfsRsc}(G, v);
$$

```
Algoritmos em Grafos — 1º sem 2012 33/1
```

```
void dfsRsc(Digraph G,Vertex v){
     link p; Vertex w;
 1 \text{ pre}[v] = \text{cnt++}; 1 \text{ow}[v] = \text{pre}[v];2 s[t++] = v;
 3 for (p=G-\text{add}[v];p!=\text{NULL};p=p-\text{next})4 if (pre[w=p->w]=-1) dfsRsc(G,w);6 if (\text{low}[w] < \text{low}[v]) \text{ low}[v] = \text{low}[w];
     }
 7 if (\text{low}[v] < p\text{re}[v]) return;
 8 do {
 9 \text{sc}[\text{w=s}[-t]] = id; \text{low}[\text{w}]=G - \text{y};10 } while (s[t] := v);
11 id++;
   }
```

```
void dfsRsc(Digraph G,Vertex v){
         link p; Vertex w; int min;
     1 \text{ pre}[v] = \text{cnt++}; \text{low}[v] = \text{pre}[v];2 min = low[v]; s[t++] = v;
     3 for (p=G-\text{add}[v];p!=\text{NULL};p=p-\text{next}){
     4 if (pre[w=p->w]=-1) dfsRsc(G,w);6 if (\text{low}[w] < \text{min}) min=low[w];
         }
     7 if (min<low[v]) {low[v]}=min; return; }
     8 do {
     9 \text{sc}[w=s[--t]] = id; \text{ low}[w] = G - y;10 } while (s[t] := v);
    11 id++;
       }
Algoritmos em Grafos — 1º sem 2012 34/1
```